## 2023年度 授業シラバスの詳細内容

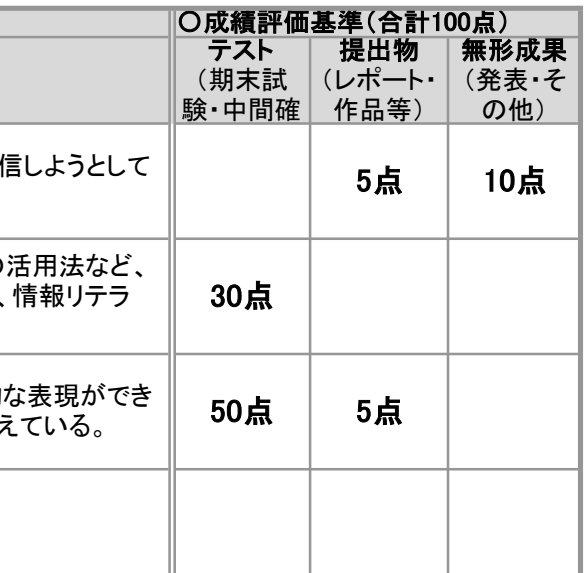

れんとできている。 書作成、表計算ソフトによる高度な計算ができる。

書作成、表計算ソフトによる活用法をしっかりと理解し

書作成、表計算ソフトによる基礎的な内容を理解して

てください。すべて提出した場合は、評価の対象としま

ら場合は、事前にメールなどを通して連絡してくださ

す象とします。毎回の講義で課題が課されます。した - ...<br>ださい。

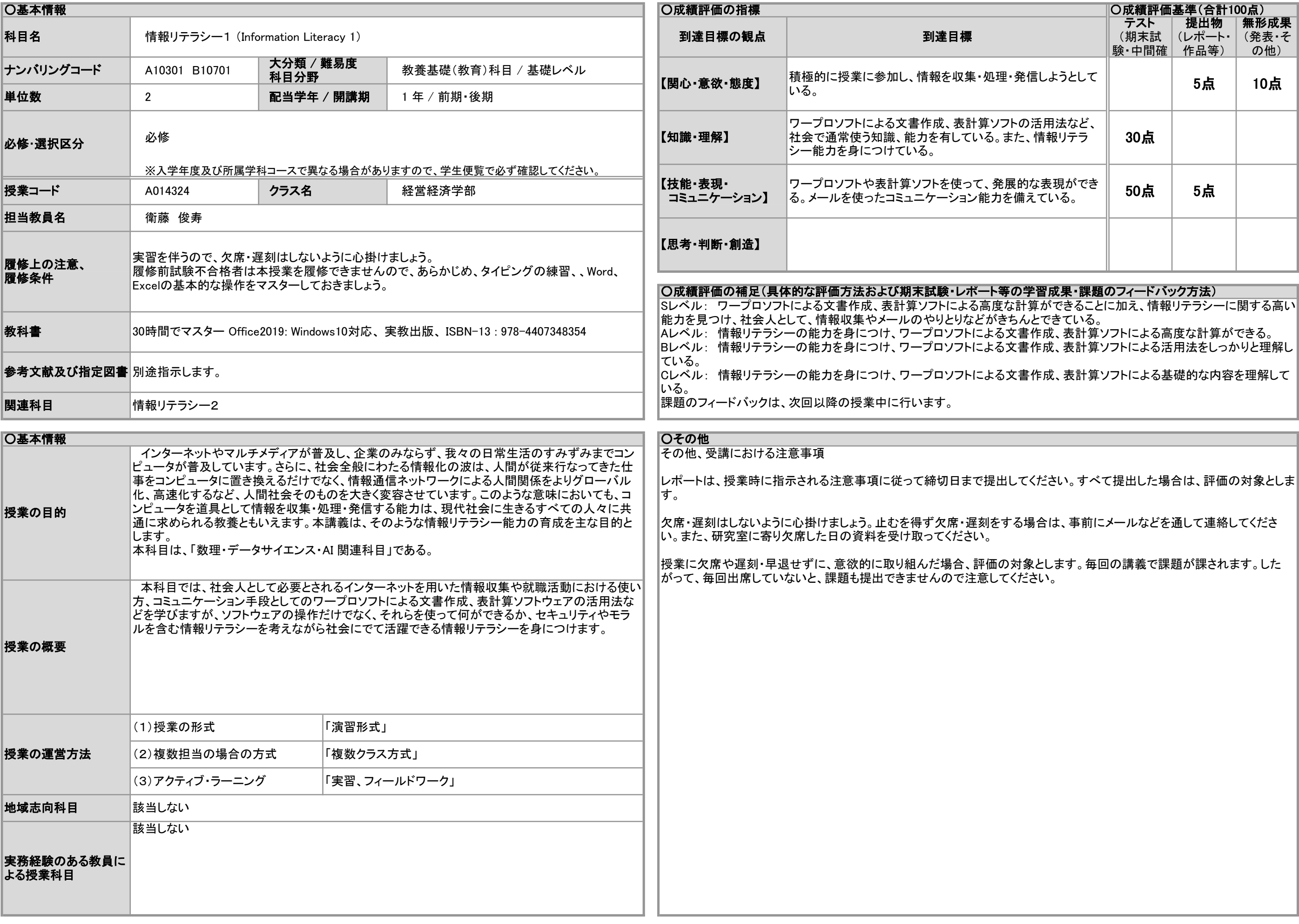

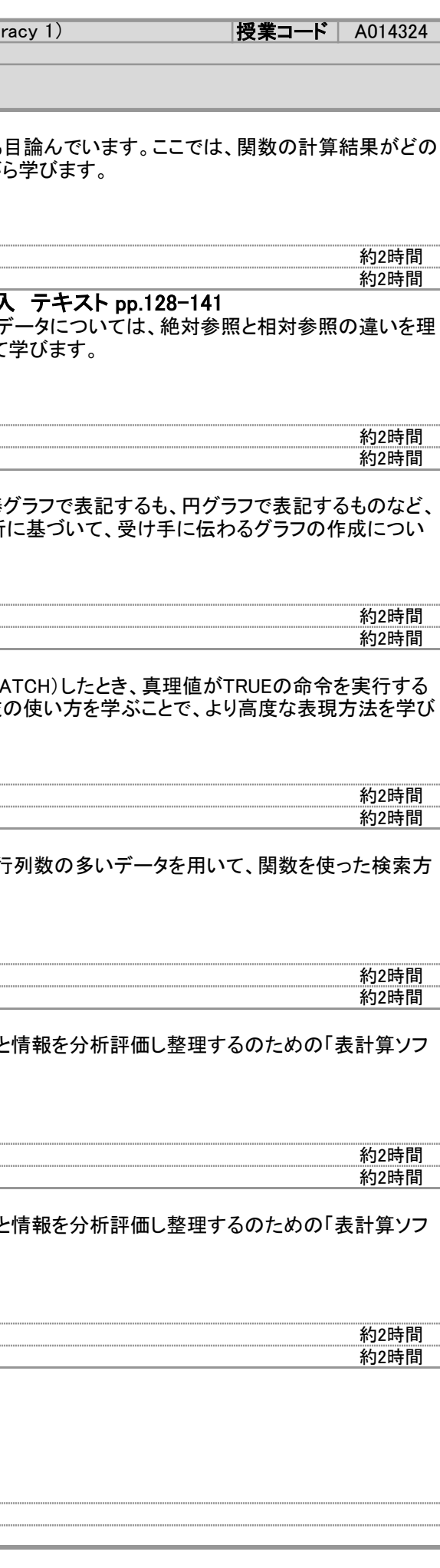

## 2023年度 授業シラバスの詳細内容

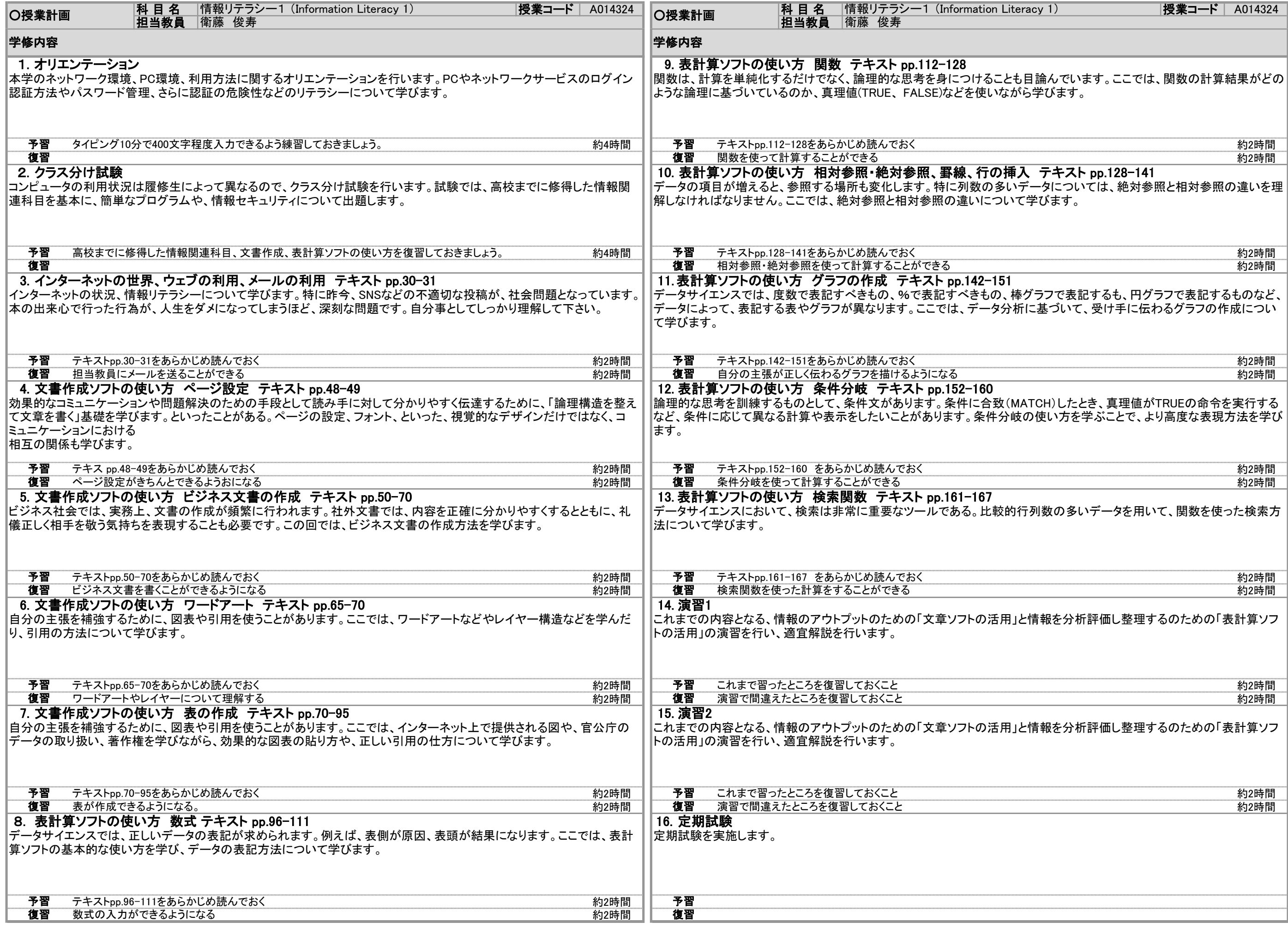